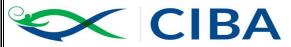

भाकृअनुप – केन्द्रीय खारा जलजीव पालन अनुसंधान संस्थान ICAR - CENTRAL INSTITUTE OF BRACKISHWATER AQUACULTURE ISO 9001:2008 CERTIFIED WWW.Ciba.res.in (Indian Council of Agricultural Research, Govt. of India) 75, Santhome High Road, Raja Annamalai Puram, Chennai - 600028, Tamil Nadu, India

## F.No.5-11/21-22/ST

#### Date:13.07.2021

# **NOTICE INVITING e-TENDERS** (NATIONAL COMPETITIVE BIDDING)

Online bids are invited on single stage two bid systems for the "<u>Hiring of vehicles for one year under Rate Contract for KRC of CIBA, Kakdwip,</u> <u>West Bengal</u>" with the specifications and General terms and conditions mentioned in the Annexure III.

Tender documents may be downloaded from CIBA web site <u>www.ciba.res.in</u> (for reference only) and CPPP site <u>https://eprocure.gov.in/eprocure/app</u> as per the schedule as given in CRITICAL DATE SHEET as under.

## **CRITICAL DATE SHEET :**

| Published Date               | 13 <sup>th</sup> July 2021 (03.30 PM) |
|------------------------------|---------------------------------------|
| Bid Document Download        | 13 <sup>th</sup> July 2021 (03.30 PM) |
| Bid Submission Start Date    | 13 <sup>th</sup> July 2021 (03.30 PM) |
| Bid Clarification Start Date | 13 <sup>th</sup> July 2021 (03.30 PM) |
| Bid Clarification End Date   | 29 <sup>th</sup> July 2021 (03.30 PM) |
| Bid Submission End Date      | 29 <sup>th</sup> July 2021 (03.30 PM) |
| Bid Opening Date             | 30 <sup>th</sup> July 2021 (03.30 PM) |

Institute Location :KRC of Central Institute of Brackishwater Aquaculture (Indian Council of Agricultural Research), Kakdwip-743 347, West Bengal. Phone: +91-03210-255072 Fax: +91-03210-255072 E-mail: <u>krckakdwip@yahoo.co.in</u> Kakdwip is 91 km from Kolkata and 43 km from Diamond Harbour.

Bids shall be submitted online only at CPPP website:

<u>https://eprocure.gov.in/eprocure/app</u>. <mark>Manual bids are strictly not accepted under any circumstances.</mark>

E-procurement system ensures locking on the scheduled date and time. The system will not accept any bid after the scheduled date and time of submission of bid. The Tender Inviting Authority has all the rights to retender or cancel the tender at any stage without mentioning the reasons.

Tenderer / Contractor are advised to follow the instructions carefully provided in **Instructions to Bidders (ITB ) and General Condition of Contract (GCC)**, without fail, which are uploaded in our website at <u>www.ciba@res.in</u> underõTENDERö, before submission of your bid. For clarification please send mail to <u>stores@ciba.res.in</u>

Care has been taken to avoid contradiction between stipulation in the ITB, GCC and those in the other sections of the bidding documents. But wherever contradiction arises, if any, stipulations contained in the Schedule of Requirements shall prevail.

Tenderer / Contractor are also advised to follow the instructions provided in the 'Instructions to the Contractors/Tenderer for the e-submission of the bids online through the Central Public Procurement Portal for e-Procurement at 'https://eprocure.gov.in/eprocure/app'

Not more than one tender shall be submitted by one contactor or contractors having business relationship. Under no circumstance will father and his son(s) or other close relations who have business relationship with one another (i.e. when one or more partner(s)/director(s) are common) be allowed to tender for the same contract as separate competitors. A breach of this condition will render the tenders of both parties liable to rejection.

Tenderer who has downloaded the tender from the CIBA website <u>www.ciba.res.in</u> and Central Public Procurement Portal (CPPP) website <u>https://eprocure.gov.in/eprocure/app</u> , <u>https://eprocure.gov.in/epublish/app</u> **shall not tamper/modify the tender form including downloaded price bid template in any manner**. In case if the same is found to be tampered / modified in any manner, tender will be completely rejected and EMD would be forfeited and tenderer is liable to be banned from doing business with CIBA.

Before the deadline for submission of the online bid, CIBA, Chennai reserves the right to modify the tender document terms and conditions. Such amendment / modification will be notified on website against said tender ID. Intending tenderers are advised to visit again CIBA website <u>www.ciba.res.gov.in</u> and CPPP website <u>https://eprocure.gov.in/eprocure/app</u> at least 3 days prior to closing date of submission of tender for any corrigendum / addendum/ amendment. Bids will be opened as per date/time as mentioned in the **Tender Critical Date Sheet.** After online opening of Technical-Bid the results of their qualification as well Price-Bid opening will be intimated latter.

## Performance Security Deposit:

Performance Security Deposit of 3% of contract value will be collected from the contractor before releasing work order. The security deposit would be returned only after expiry of the one year and sixty days. In the event of selected firm refusing or failing to execute the work, the security deposit would be forfeited. And it is also informed that the **Performance Security deposit has to be claimed within three years after completion of contract period, otherwise it would be forfeited.** 

## Prices:

The offer /bid should be exclusive of taxes and duties, which will be paid by the purchaser as applicable. However the percentage of tax & duties should be clearly indicated.

## Submission of Tender

- 1. The tender shall be submitted online in two parts, viz., technical and price bid.
- 2. All the pages of bid being submitted must be signed and sequentially numbered by the bidder irrespective of nature of content of the documents before uploading.
- The bids submitted through Post/Telegram/Fax/email shall not be considered and will be summarily rejected.
- 4. No correspondence will be entertained in this matter.

## Technical Bid:

The following documents are to be furnished by the Contractor along with Technical Bid as per the tender document:

- i) Tender Acceptance Letter (Annexure ó I)
- ii) Registration Certificate / Trade license
- iii) Xerox copy of PAN card
- iv) Details of Vehicles owned by your firm
- v) Price bid undertaking (Annexure ó II)

Quotation submitted without above mentioned documents will be rejected out rightly.

## Price Bid:

(a) Schedule of price bid in the form of BOQ\_XXXX.xls.

**NOTE:** There should not be any deviations from the Price bid template that been uploaded with this e-tender, otherwise the bid will be summarily rejected.

## Schedule of price bid in the form of BOQ\_XXXX.xls:

The below mentioned Financial Proposal/Commercial/Price bid format is a model, provided as BoQ\_XXXX.xls along with this tender document at <u>https://eprocure.gov.in/eprocure/app</u>. Bidders are advised to download this BoQ\_XXXX.xls as it is and quote their offer/rates in the permitted column and upload the same in the Price bid. **Bidder shall not tamper/modify downloaded price bid template in any manner**. In case if the same is found to be tempered/modified in any manner, <u>tender will be completely</u> <u>rejected</u> and tenderer is liable to be banned from doing business with CIBA, Chennai.

|    | A                                                                                                    | В                                | D        | E      | F                                | м                                                                      | BA                                           | BC                       |  |
|----|----------------------------------------------------------------------------------------------------|----------------------------------|----------|--------|----------------------------------|------------------------------------------------------------------------|----------------------------------------------|--------------------------|--|
| 1  | Validate                                                                                                    | Print Help                       |          | ltem   | Rate BoQ                         |                                                                        |                                              |                          |  |
| 4  | Tender Invitin                                                                                                    | g Authority:                     |          |        |                                  |                                                                        |                                              |                          |  |
| 5  | Name of Work                                                                                                    | ne of Work:                      |          |        |                                  |                                                                        |                                              |                          |  |
| 6  | Contract No:                                                                                                    |                                  |          |        |                                  |                                                                        |                                              |                          |  |
|    | Name of the<br>Bidder/<br>Bidding Firm<br>/ Company :                                                                                                    |                                  |          |        |                                  |                                                                        |                                              |                          |  |
| 9  | PRICE SCHEDULE<br>(This BOQ template must not be modified/replaced by the bidder and the same should be uploaded after filling the relevent columns, else the bidder is liable to be rejected<br>for this tender. Bidders are allowed to enter the Bidder Name and Values only ) |                                  |          |        |                                  |                                                                        |                                              |                          |  |
| 10 | NUMBER #                                                                                                    | TEXT #                           | NUMBER # | TEXT # | NUMBER                           | NUMBER #                                                               | NUMBER #                                     | TEXT #                   |  |
| 11 | SI.<br>No.                                                                                                    | Item Description                 | Quantity | Units  | Estimated<br>Rate<br>in<br>Rs. P | BASIC RATE In<br>Figures To be<br>entered by the<br>Bidder in<br>Rs. P | TOTAL AMOUNT<br>Without Taxes<br>in<br>Rs. P | TOTAL AMOUNT<br>In Words |  |
| 12 | 1                                                                                                    | 2                                | 4        | 5      | 6                                | 13                                                                     | 53                                           | 55                       |  |
| 28 | 1                                                                                                    | Item 1                           |          |        |                                  |                                                                        |                                              |                          |  |
| 29 |                                                                                                    |                                  |          |        |                                  |                                                                        |                                              |                          |  |
| 30 | Total in Figure                                                                                                    | al in Figures 0.00 NR Zero Only  |          |        |                                  |                                                                        |                                              |                          |  |
|    | Quoted Rate in                                                                                                    | oted Rate in Words INR Zero Only |          |        |                                  |                                                                        |                                              |                          |  |
| 32 |                                                                                                    |                                  |          |        |                                  |                                                                        |                                              |                          |  |

- 1. The rates shall be quoted in Indian Rupee only.
- 2. The rates has to filled at the particular cells in the BoQ\_XXXX.xls such as taxes, fees, levies, etc. and any revision in the statutory taxes, fees, etc will be the responsibility of the Bidder.
- 3. In case of any discrepancy/difference in the amounts indicated in figures and words the **amount in words will prevail** and will be considered.
- 4. The payment will be made to the Consultant/Bidder/Supplier at any Bank Account maintained in India by way of ECS/RTGS after deducting the TDS as applicable.
- 5. The quoted rates shall remain firm throughout the tenure of the contract and no revision is permissible for any reason.

## **Instructions for Online Bid Submission:**

The bidders are required to submit soft copies of their bids electronically on the CPP Portal, using valid Digital Signature Certificates. The instructions given below are meant to assist the bidders in registering on the CPP Portal, prepare their bids in accordance with the requirements and submitting their bids online on the CPP Portal.

More information useful for submitting online bids on the CPP Portal may be obtained at: <u>https://eprocure.gov.in/eprocure/app</u>.

## **Registration :**

- Bidders are required to enroll on the e-Procurement module of the Central Public Procurement Portal (URL: <u>https://eprocure.gov.in/eprocure/app</u>) by clicking on the link õOnline bidder Enrollmentö on the CPP Portal which is free of charge.
- 2) As part of the enrolment process, the bidders will be required to choose a unique username and assign a password for their accounts.
- 3) Bidders are advised to register their valid email address and mobile numbers as part of the registration process. These would be used for any communication from the CPP Portal.
- 4) Upon enrolment, the bidders will be required to register their valid Digital Signature Certificate (Class II or Class III Certificates with signing key usage) issued by any Certifying Authority recognized by CCA India (e.g. Sify / nCode / eMudhra etc.), with their profile.
- 5) Only one valid DSC should be registered by a bidder. Please note that the bidders are responsible to ensure that they do not lend their DSC¢s to others which may lead to misuse.
- 6) Bidder then logs in to the site through the secured log-in by entering their user ID / password and the password of the DSC / e-Token.

#### Searching for tender documents :

- There are various search options built in the CPP Portal, to facilitate bidders to search active tenders by several parameters. These parameters could include Tender ID, Organization Name, Location, Date, Value, etc. There is also an option of advanced search for tenders, wherein the bidders may combine a number of search parameters such as Organization Name, Form of Contract, Location, Date, Other keywords etc. to search for a tender published on the CPP Portal.
- 2. Once the bidders have selected the tenders they are interested in, they may download the required documents / tender schedules. These tenders can be moved to the respective -My Tendersø folder. This would enable the CPP Portal to intimate the bidders through SMS / e-mail in case there is any corrigendum issued to the tender document.

3. The bidder should make a note of the unique Tender ID assigned to each tender, in case they want to obtain any clarification / help from the Helpdesk.

## **Preparation of bids:**

- 1. Bidder should take into account any corrigendum published on the tender document before submitting their bids.
- 2. Please go through the tender advertisement and the tender document carefully to understand the documents required to be submitted as part of the bid. Please note the number of covers in which the bid documents have to be submitted, the number of documents including the names and content of each of the document that need to be submitted. Deviations from these may lead to rejection of the bid.
- 3. Bidder, in advance, should get ready the bid documents to be submitted as indicated in the tender document / schedule and generally, they can be in PDF / XLS / RAR / DWF/JPG formats. Bid documents may be scanned with 100 dpi with black and white option which helps in reducing size of the scanned document.
- 4. To avoid the time and effort required in uploading the same set of standard documents which are required to be submitted as a part of every bid, a provision of uploading such standard documents (e.g. PAN card copy, annual reports, auditor certificates etc.) has been provided to the bidders. Bidders can use õMy Spaceö or *→*Other Important Documents¢¢ area available to them to upload such documents. These documents may be directly submitted from the õMy Spaceö area while submitting a bid, and need not be uploaded again and again. This will lead to a reduction in the time required for bid submission process.

## Submission of bids:

- 1. Bidder should log into the site well in advance for bid submission so that they can upload the bid in time i.e. on or before the bid submission time. Bidder will be responsible for any delay due to other issues.
- 2. The bidder has to digitally sign and upload the required bid documents one by one as indicated in the tender document.
- 3. Bidders are requested to note that they should necessarily submit their financial bids in the format provided and no other format is acceptable.

- 4. The server time (which is displayed on the biddersø dashboard) will be considered as the standard time for referencing the deadlines for submission of the bids by the bidders, opening of bids etc. The bidders should follow this time during bid submission.
- 5. All the documents being submitted by the bidders would be encrypted using PKI encryption techniques to ensure the secrecy of the data. The data entered cannot be viewed by unauthorized persons until the time of bid opening. The confidentiality of the bids is maintained using the secured Socket Layer 128 bit encryption technology. Data storage encryption of sensitive fields is done. Any bid document that is uploaded to the server is subjected to symmetric encryption using a system generated symmetric key. Further this key is subjected to asymmetric encryption using buyers/bid openers public keys. Overall, the uploaded tender documents become readable only after the tender opening by the authorized bid openers.
- 6. The uploaded tender documents become readable only after the tender opening by the authorized bid openers.
- 7. Upon the successful and timely submission of bids (ie after Clicking õFreeze Bid Submissionö in the portal), the portal will give a successful bid submission message & a bid summary will be displayed with the bid no. and the date & time of submission of the bid with all other relevant details.
- The bid summary has to be printed and kept as an acknowledgement of the submission of the bid. This acknowledgement may be used as an entry pass for any bid opening meetings.

## Assistance to bidders :

- 1. Any queries relating to the tender document and the terms and conditions contained therein should be addressed to the Tender Inviting Authority for a tender or the relevant contact person indicated in the tender.
- 2. Any queries relating to the process of online bid submission or queries relating to CPP Portal in general may be directed to the 24x7 CPP Portal Helpdesk.

The Director, Central Institute of Brakishwater Aquaculture, No.75.Santhome High Road, R.A.Puram, Chennai – 600 028.

## ANNEXURE - I

#### **TENDER ACCEPTANCE LETTER**

(To be given on Company Letter Head)

Date:

| To,         |                                            |                                                                                                    |                 |                        |
|-------------|--------------------------------------------|----------------------------------------------------------------------------------------------------|-----------------|------------------------|
| The Direct  | or,                                        |                                                                                                    |                 |                        |
| Central Ins | stitute of Brakishwa                       | ater Aquaculture,                                                                                             |                 |                        |
| No.75. San  | thome High Road,                           |                                                                                                    |                 |                        |
| R.A.Puran   | 1,                                         |                                                                                                    |                 |                        |
| Chennai –   | 600 028.                                   |                                                                                                    |                 |                        |
| CIB<br>Ten  | A Ref No : <mark>F.No.5-</mark><br>der ID: | of Terms & Conditions of<br><u>11/21-22/ST</u><br>k: <u>Hiring of vehicles for</u><br><u>for KRC of CIBA,</u> | r one year unde | <u>r Rate Contract</u> |
| *           | ***                                        | *****                                                                                                    |                 | ****                   |
| Dear Sir,   |                                            |                                                                                                    |                 |                        |
| 1. I/ We ha | ave downloaded the                         | tender document(s) for t                                                                                      | he above mentic | oned ÷Tender/Workø     |
| from        | the                                        | web                                                                                                    | site(s)         | namely:                |
|             |                                            |                                                                                                    |                 |                        |
|             |                                            |                                                                                                    |                 |                        |

as per your advertisement, given in the above mentioned website(s).

2. I / We hereby certify that I / we have read the entire terms and conditions of the tender documents from **Page No. 1 to 11** (including all documents like annexure(s), schedule(s), etc.), which form part of the contract agreement and I / we shall abide hereby by the terms / conditions / clauses contained therein.

3. The corrigendum(s) issued from time to time by your department/ organization too has also been taken into consideration, while submitting this acceptance letter.

4. I / We hereby unconditionally accept the tender conditions of above mentioned tender document(s) / corrigendum(s) in its totality / entirety and also unconditionally accept that CIBA, Chennai has the right to accept the whole or any part of the Tender or portion of the quantity offered or reject it in full without assigning any reason.

5. I / We do hereby declare that our Firm has not been blacklisted/ debarred by any Govt. Department/Public sector undertaking.

6. I / We certify that all information furnished by the our Firm is true & correct and in the event that the information is found to be incorrect/untrue or found violated, then your department/ organisation shall without giving any notice or reason therefore or summarily reject the bid or terminate the contract, without prejudice to any other rights or remedy including the forfeiture of the full said earnest money deposit absolutely.

Yours Faithfully,

(Signature of the Bidder, with Official Seal)

# <u>ANNEXURE - II</u> <u>PRICE BID UNDERTAKING</u>

From: (Full name and address of the Bidder)

To,

The Director,

Central Institute of Brackishwater Aquaculture,

75, Santhome High Road,

R.A. Puram,

Chennai ó 600 028

Dear Sir/Madam,

## Sub : Price Bid Undertaking - Reg

## CIBA Ref.No. : <u>F.No.5-11/21-22/ST</u>

I submit the Price Bid for the õ<u>Hiring of vehicles for one year under Rate Contract</u>
<u>for KRC of CIBA, Kakdwip, West Bengal</u>" as envisaged in the Bid document.

2. I have thoroughly examined and understood all the terms and conditions as contained in the Bid document, and agree to abide by them.

3. I offer to supply at the rates as indicated in the price Bid of this tender.

Place :

Yours Faithfully,

Date :

Signature of authorized Representative

## <u>ANNEXURE - III</u> GENERAL TERMS & CONDITIONS

#### Following are the Terms and Conditions:

- 1. Quoted rates should be valid for 1 year.
- 2. Taxes, if any, as applicable, should be clearly mentioned; failing which, it will be presumed that the quoted rates are inclusive of all taxes.
- 3. Vehicles supplied should be as per the instruction mentioned in the enclosed Annexure.
- 4. No advance payment is possible.
- 5. Payment will be made only after the Vehicle hiring in full quantity in a month and as per prescribed technical specification.
- 6. Payment shall be made through ECS/E-payment.
- 7. No part payment shall be made
- 8. The bill shall be submitted on monthly basis.
- 11. Vehicle must be in good condition and vehicle model should not be before 2011.
- 12. The required vehicles for contract are Indica / Equivalent (AC), Tata Sumo / Equivalent (AC), Maruti Dzire / Equivalent (AC), Toyota Innova / Equivalent (AC), Auto Rickshaw, Mini Truck, Toto / E-rickhsw (Battery operated), and Boat (Machine operated).
- 13. Time and distance should be calculated from Kakdwip Research Center(KRC), Kakdwip to Kakdwip Research Center(KRC), Kakdwip. Parking and Toll taxes shall be reimbursed as per actual amount paid on producing the receipts/vouchers.
- 14. The Institute shall not be responsible for any accident or damage done to the vehicles during the period of hiring.
- 15. GST should be clearly mentioned, failing which it will be presumed that the quoted rates are inclusive of taxes.
- 16. Vehicle should report to the office on time as indented.
- 17. National permit or State permit is responsibility of the bidder. The Institute will not pay any permit charges.
- 18. The quoted rates shall remain unchanged during the period of contract.
- 19. Vehicles provided on hire to the institute should be commercial vehicles and registered as such with the Transport Authority.
- 20. Quoted rates should be valid for one year from the date of commencement of the contract.
- 21. The firms nearer to KRC will be given preference for the contract.
- 22. In case of any ambiguity, the decision of the Officer-in-Charge, KRC of CIBA, Kakdwip shall be final and binding on all concerned.

**केन्द्रीय खारा जलजीव पालन अनुसंधान संस्थान** (भारतीय कृषि अनुसंधान परिषद) #75, संथोम हाई रोड, राजा अण्णामलैपुरम, चेन्नई - 600028, तमिलनाडु, भारत

Phone: EPBX: +91 44 24618817, 24616948, 24610565

द) भारत Email: director.ciba@icar.gov.in, director@ciba.res.in

Page 11

Fax: +91 44 24610311